## 

## LH72 Change of display resolution (polarity)

The operation method for changing the display resolution differs depending on the purpose and conditions of the change. Select the purpose and conditions to be changed from the table below and perform the operation.

| Purpose of change                                                         | Operation                                                 | Explanation                                                                                                    |
|---------------------------------------------------------------------------|-----------------------------------------------------------|----------------------------------------------------------------------------------------------------|
| Change the polarity for each input axis while using the addition function | Basic settings ⇒ Addition display ⇒ Change                | Change the selection of addition display in the basic settings                                                                        |
| Change the measurement unit resolution                                    | Basic setting ⇒ Measurement unit resolution ⇒ Change      | Change the length measurement unit resolution in<br>the basic settings. And check the display resolution<br>in the detailed settings. |
| Change the display resolution                                             | Detailed settings ⇒ Display resolution ⇒ Change           | Change the display resolution in the detailed settings                                                                                |
| Change the display polarity<br>(Counting direction is reversed)           | Detailed settings ⇒ Display resolution ⇒ Change polarity  | Change the display resolution in the detailed settings                                                                                |
| Diameter display (double count value)                                     | Detailed settings ⇒ Display resolution ⇒ Diameter display | Change to diameter display with display resolution<br>in the detailed settings                                                        |

\* If you do not know the output resolution of the measurement unit, refer to the separate "Initial setup manual".

| Basic settings ⇒ Addition display ⇒ Change                                                                      | x <u> </u>                                                                           |                                                                      |
|----------------------------------------------------------------------------------------------------|--------------------------------------------------------------------------------------|----------------------------------------------------------------------|
| 1                                                                                                    | LH72-3                                                                               |                                                                      |
| Set to basic setting mode.                                                                                      |                                                                                      |                                                                      |
| Turn key "ON" while the AC adapter is energized.                                                                |                                                                                      |                                                                      |
| Press and hold key for 3 seconds after the lamp changes from blinking to                                        | off.                                                                                 | SE TUP → Rdd                                                         |
| The display will be . (additional display).                                                                     | Power ON                                                                             | About 2 sec                                                          |
|                                                                                                    | C                                                                                    |                                                                      |
| When the display is <b>Hodo</b> , press key to select the addition display.                                     |                                                                                      | Addition display (input conditions to<br>be displayed on the Z axis) |
| Press 🔘 key to select a condition.                                                                              |                                                                                      |                                                                      |
| When you have made your selection, press                                                                        | оона оф надт<br>Х 2 2 2 4 4 4 - 3 0<br>2 0 4 5 0 0 0 1 1 1 1 1 1 1 1 1 1 1 1 1 1 1 1 | Input 2     Input 3     Input 2 + Input 3                            |
| To finish the basic settings, follow steps $(\ensuremath{\mathfrak{3}}$ and $(\ensuremath{\mathfrak{4}}$ below. |                                                                                      |                                                                      |
| 3                                                                                                    |                                                                                      | -2711 - (input 2 + Input 3)                                          |
| Switch from basic settings to normal count mode.                                                                |                                                                                      |                                                                      |
| Press key once and the display will change to                                                                   | Ĺ                                                                                    | )                                                                    |
| Press key once and the display will change to FIIISH.                                                           |                                                                                      |                                                                      |
| 4                                                                                                    |                                                                                      |                                                                      |
| If you press key once, it will automatically enter the advanced setting mod                                     | de and <u>d57 rE5</u> display.                                                       |                                                                      |
| Press key to enter normal count mode.                                                                           |                                                                                      |                                                                      |
|                                                                                                    |                                                                                      |                                                                      |

| Basic setting ⇒ Measurement unit resolution ⇒ Change                                                                                                    |                                        |                                                                                                    |                                             |                      |
|----------------------------------------------------------------------------------------------------|----------------------------------------|----------------------------------------------------------------------------------------------------|---------------------------------------------|----------------------|
|                                                                                                    | <u>LH72-3</u>                          | Color                                                                                                    |                                             | SET UP               |
| Set to basic setting mode.                                                                                                    | <u>LIII 2 5</u>                        | L m         O         O |                                             | - ×I                 |
| Turn U key "ON" while the AC adapter is energized.                                                                                                    |                                        |                                                                                                    |                                             | Ü                    |
| Press and hold Key for 3 seconds after the lamp changes from blinking to off.                                                                                                    |                                        |                                                                                                    |                                             |                      |
| The display will be . (additional display).                                                                                                    |                                        | { → 5870                                                                                                    | // →                                        | Rdd                  |
| ②<br>Press □□ key twice.                                                                                                    |                                        |                                                                                                    | About 2 sec                                 |                      |
| The display will be 516 rE5 (measurement unit resolution).                                                                                                    |                                        |                                                                                                    |                                             |                      |
| Press key to check the current measurement unit resolution.                                                                                                    | Display of measurement unit resolution |                                                                                                    | Selection of measurement<br>unit resolution |                      |
| 3 1                                                                                                    |                                        | (LH72-3)                                                                                                    | Standard                                    | Expansion            |
| Press Okey of the axis you want to change and select                                                                                                    |                                        | <u></u>                                                                                                    |                                             | 005 u<br>2 u         |
| the measurement unit resolution.                                                                                                    |                                        | • •• •• ••<br>••<br>••                                                                                                    | <u> </u>                                    | <u>20 u</u><br>25 u  |
| When you have made your selection, press key to save your settings.                                                                                                    | Input 3                                | R. HO. TOOL MASTER                                                                                                    | <u> </u>                                    | <u>50 o</u><br>100 o |
| ۹                                                                                                    |                                        |                                                                                                    | 10 u<br>5 u                                 | 0 10000              |
| Switch from basic settings to normal count mode.                                                                                                    |                                        |                                                                                                    |                                             |                      |
| Press key once and the display will change to key once and the display will change to                                                                                                    |                                        |                                                                                                    |                                             | Extended key         |
| Press key once and the display will change to .                                                                                                    |                                        |                                                                                                    |                                             |                      |
| S         Press       Image: Comparison of the display witch to advanced settings mode. The display witch to advanced settings mode. The display witch to advance settings mode. The display witch to advance settings mode. The display witch to advance settings mode. The display witch to advance settings mode. The display witch to advance settings mode. The display witch to advance settings mode. The display witch to advance settings mode.         Press       Image: Comparison of the display becomes the normal display.                                                                                                    | vill be                                | r E 5                                                                                                    |                                             |                      |
|                                                                                                    | Selection of display resolution        |                                                                                                    |                                             |                      |
|                                                                                                    |                                        | NOTE 1 NOTE 2                                                                                                    |                                             | kpansion             |
| Detailed settings $\Rightarrow$ Display resolution $\Rightarrow$ Change                                                                                                    | Length dis                             | splay Angle display                                                                                                    |                                             | - 100 o              |
| 1                                                                                                    |                                        |                                                                                                    |                                             | <u>0 02</u><br>0 25  |
| Set to the detailed settings mode.                                                                                                    | 88688                                  |                                                                                                    |                                             | 20 0                 |
| Press key while the normal count mode is energized.                                                                                                    |                                        |                                                                                                    |                                             | 2 o<br>005 o         |
| The display will be (Detailed setting mode)                                                                                                    |                                        |                                                                                                    | xtended key                                 | 0 100.00             |
| 2                                                                                                    | NOTE 1: Select<br>resolution is not    | tion of a value smaller than th                                                                                                    | e basic setting meas                        | surement unit        |
| Press key once to display the display resolution of each axis.                                                                                                    |                                        | angle display can be set when                                                                                                    | the angle resolution                        | is selected in       |
| Press key of the axis you want to change and select the resolution.                                                                                                    | L                                      |                                                                                                    |                                             |                      |
|                                                                                                    |                                        |                                                                                                    |                                             |                      |
| Please note that the $\bigcirc \phi$ lamp lights up once every two times and the diameter displayed by the diameter displayed by the displayed by the diameter displayed by the diameter displayed by the diameter displayed by the displayed by the displayed | play is set.                           | Diameter displa                                                                                                    | у 🦳                                         |                      |
| Please note that the $\bigcirc \phi$ lamp lights up once every two times and the diameter disp<br>When you have made your selection, press $\bigcirc^{\mathbb{ENT}}$ key to save your settings.                                                                                                    | play is set.                           | Diameter displa                                                                                                    | y<br>7 00<br>115 00                         |                      |

## Detailed settings ⇒ Display resolution ⇒ Change polarity

| 0                                                                              |
|--------------------------------------------------------------------------------|
| Set to advanced mode.                                                          |
| Press key in normal count mode                                                 |
| The display will be                                                            |
| <ul> <li>Press key once to get the display resolution of each axis.</li> </ul> |
| Press key for the axis for which you want to change the polarity,              |
| and then press key.                                                            |
| When you have made your selection, press<br>key to save your settings.         |
| Press                                                                          |

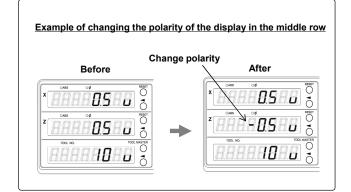

## Detailed settings $\Rightarrow$ Display resolution $\Rightarrow$ Diameter display

| 1                                                                                        |
|------------------------------------------------------------------------------------------|
| Set to advanced mode.                                                                    |
| Press key in normal count mode                                                           |
| The display will be                                                                      |
| <ul> <li>Press key once to get the display resolution of each axis.</li> </ul>           |
| Press key of the axis you want to change to the diameter display and turn on the of lamp |
| If the resolution changes, press 🚺 key again.                                            |
| When you have made your selection, press key to save your settings.                      |
| Press key to return to the normal counting state.                                        |

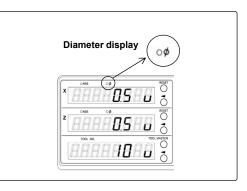